# Compte Rendu de l'Assemblée Générale Association Linux $62$  - Année  $2010$

22 Janvier 2011

## Table des matières

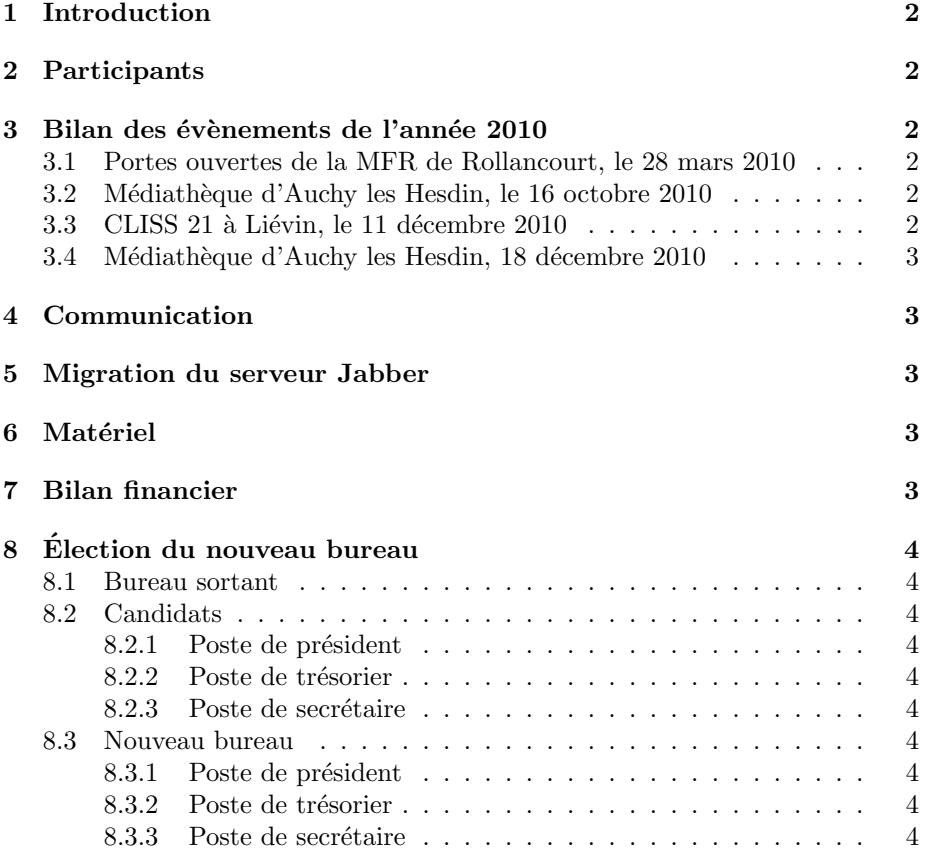

### 1 Introduction

Ceci est le compte rendu de l'Assemblée Générale de l'association Linux62 pour l'année 2010. L'assemblée s'est tenue dans les locaux de la médiathèque d'Auchy les Hesdin, rue Georges Grivel, le 22 janvier 2011. La séance a duré 1 heure 30 minutes (de 9h30 à 11h00).

### 2 Participants

- Françoise Daufresne (Trésorière sortante)
- Pierre Tourbeaux (Président sortant)
- Alain Verzeletti (Secrétaire sortant)
- Jean-Louis Houry
- Danier Hanczar et son épouse Mauricette
- Hubert Vincent

### 3 Bilan des évènements de l'année 2010

### 3.1 Portes ouvertes de la MFR de Rollancourt, le 28 mars 2010

Présents : Françoise et Pierre. Nous avons bénéficié d'un meilleur placement que les années précédentes, nous étions dans une salle de TP informatiques avec vidéoprojecteur. On a pu démarrer des live-cd sur les machines sur place pour faire quelques démos. Beaucoup de contacts intéressants durant cette journée. Nous avons été très agréablement surpris par la visite de 2 personnes qui connaissaient déjà GNU/Linux et plus particulièrement Ubuntu. Nous avons rencontré Jean-Michel Bailly ce jour là qui est maintenant adhérent Linux62.

#### 3.2 Médiathèque d'Auchy les Hesdin, le 16 octobre 2010

Cette journée était axée sur le thème de la personnalisation de son interface graphique : thème, polices, fonds d'écran, ajouter de nouveaux programmes etc... Etaient présents Françoise, Laurent, Alain, Nicolas (recruté via Jean-Michel), Pierre, Daniel (nouveau membre Linux62) et son épouse, Hubert (nouvellement recruté aussi), et Jean-Louis. Une bien intéressante journée : 2 articles de presse à la clé dont un sur Jean-Louis qui a fait forte impression avec la navigation sur internet en braille sous Linux.

### 3.3 CLISS 21 à Liévin, le 11 décembre 2010

CLISS 21 présentait le wiki citoyen de Liévin à l'Ancre bleu (café associatif sans alcool) au matin. L'après midi était organisée la traditionnelle "foire aux install". Beaucoup d'installations, évènement très sympathique et rencontre de 3 membres de nos confrères d'ILARD (LUG des Ardennes).

#### 3.4 Médiathèque d'Auchy les Hesdin, 18 décembre 2010

C'était une journée axée sur le thème "Internet et les outils qui en découlent.". Malheureusement, à cause des conditions météo déplorables (neige et grand froid), peu de monde de Linux62 et du public a pu se déplacer. L'AG qui était organisée ce jour là a donc dû être reportée. Cependant, 3 installations effectuées dont une sur un PC du Cyber-Centre à la demande de Nadia, animatrice du cyber centre. On les fera tous progressivement :)

### 4 Communication

Nous avons pris la décision de conserver la carte de visite de l'association, telle que nous la connaissons, en changeant simplement l'adresse qui n'est plus en .com mais en .org. Merci aux personnes ayant travaillé sur ce projet.

### 5 Migration du serveur Jabber

Suite aux problèmes de plus en plus fréquents rencontrés avec le server Jabber im.linux62.org hébergé gracieusement par l'APINC, nous avons décidé de reprendre la main sur ce service. C'était historiquement le seul service que nous ne gérions pas "en interne". Le serveur Jabber de l'association est maintenant hébergé sur notre serveur à la fondation free.

### 6 Matériel

Lors des dernières installations faites à la médiathèque d'Auchy les Hesdin, nous avons été plusieurs fois retardés à cause du débit limité de la connexion  $(2 \text{ Mb/s})$ . Ce n'est pas idéal lorsqu'il faut installer des paquets volumineux, ou effectuer des mises à jour et des "net-install". Pierre propose l'idée d'acquérir un NAS avec un disque de capacité suffisante pour y héberger des miroirs de d´epˆots Debian, Ubuntu, Fedora, etc... ainsi que les isos des distributions que nous installons le plus. Estimation de prix du NAS + disque : 150 - 200 euros TTC. Françoise nous confirme que la situation financière de l'association permet cet achat. Les membres présents et le bureau valident cette proposition.

### 7 Bilan financier

Le bilan financier est présenté par Françoise, trésorier sortant.

– Il reste à l'heure actuelle 673,13 euros (banque  $+$  caisse).

Les dépenses principales auxquelles l'asso doit faire face annuellement :

 $-$  L'assurance évènements : une petite centaine d'euros

– nom de domaine linux62.org : environ 14 euros

Suite au travail de Françoise sur galette, les cotisations ont été récoltées avec une plus grande efficacité. L'assurance évènements va être résiliée en septembre  $2011$ . Elle n'est plus utile dans notre situation : nous n'avons plus de local attitré et les lieux où nous réalisons nos évènements sont déjà assurés pour cela.

# 8 Élection du nouveau bureau

Les élections suivantes se sont déroulées à main levée.

### 8.1 Bureau sortant

En ce qui concerne le bureau sortant, la trésorière (Françoise Daufresne), le président (Pierre Tourbeaux) et le secrétaire (Alain Verzeletti) souhaitent se représenter.

### 8.2 Candidats

#### 8.2.1 Poste de président

Pierre est candidat à la présidence. Vote à main levée et aucune objection. Pierre est donc réélu à l'unanimité.

#### 8.2.2 Poste de trésorier

Françoise est candidate au poste de trésorière. Vote à main levée et aucune objection. Françoise est réélue à l'unanimité.

#### 8.2.3 Poste de secrétaire

Alain est candidat à ce poste. Il est élu à l'unanimité.

### 8.3 Nouveau bureau

#### 8.3.1 Poste de président

Pierre Tourbeaux est élu à l'unanimité.

#### 8.3.2 Poste de trésorier

Françoise Daufresne est élue à l'unanimité.

### 8.3.3 Poste de secrétaire

Alain Verzeletti est élu à l'unanimité.